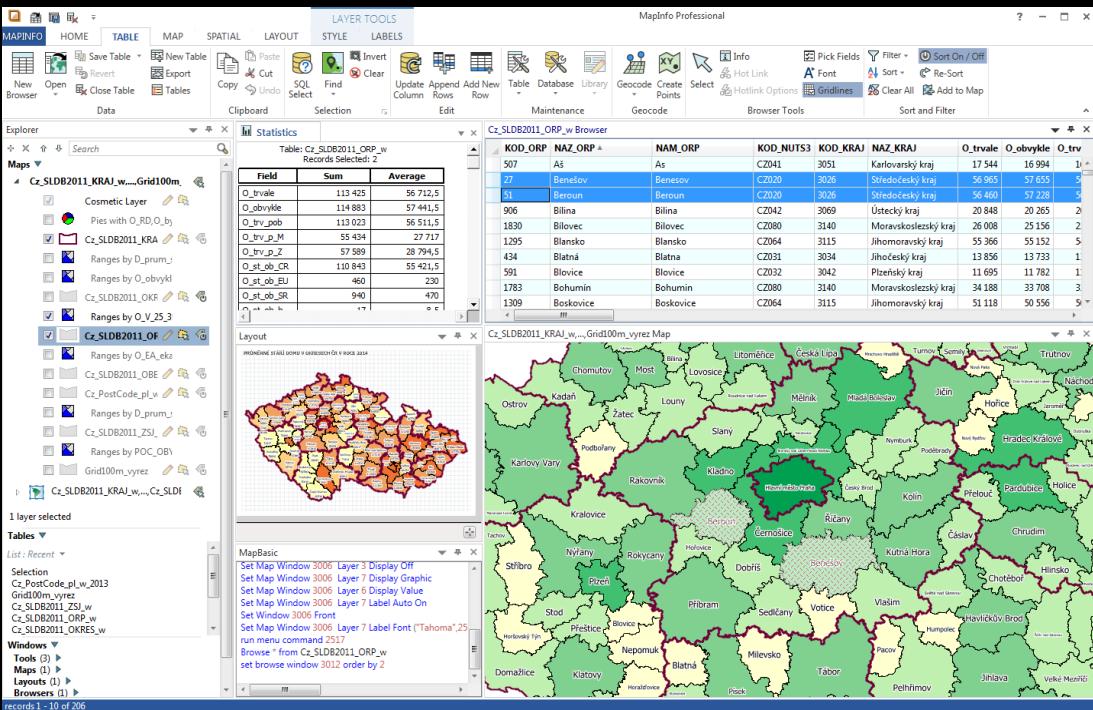

# PRODUKTOVÝ LIST

# MAPINFO PRO®

Nová 64-bitová verze 12.5.1

## **Nová 64-bitová verze MapInfo Pro 12.5.1**

#### **Uživatelské prostředí**

- Nový vzhled programu a organizace tlačítkových lišt
- Nižší počet kliknutí myší potřebných k provedení většiny operací
- Vylepšená správa oken všechna okna mohou být dokovaná, plovoucí nebo jako záložky
- Mezi okny maximalizovanými na celou pracovní plochu lze přepínat pomocí záložek
- Plovoucí okna lze přesouvat mimo okno programu na jiný monitor, nebo se dají například maximalizovat na celou obrazovku
- Nejpoužívanější funkce v mapě jsou dostupné na plovoucím panelu nástrojů, který se zobrazí po kliknutí pravým tlačítkem myši
- Při popisování možnost výběru z několika přednastavených stylů popisů
- Při najetí kurzorem myši na styl popisu se popisy na mapě dynamicky mění

#### **Nastavení výkonu**

- Možnost nastavit rozložení náročných operací na více procesorů nebo jader procesoru.
- Nastavení se týká všech operací, při kterých se ukládají objekty do vyrovnávací paměti a následujících prostorových operací s objekty: Split, Erase, Erase Outside, Polyline Split, Polyline Split at Node, Overlay Nodes
- Možnost nastavit, kolik procent z celkového počtu procesorů (jader) bude na jednotlivé operace využito

#### **Okno Layout Designer**

- Do okna Layout Designer lze nově vkládat aktivní mapová okna, která je možné upravovat
- Při finální úpravě mapy není nutné přepínat mezi mapovým oknem a sestavou
- Všechny funkce jsou na tlačítkové liště přímo v okně

## **SHRNUTÍ**

- Plně 64-bitová aplikace
- Profesionální kartografický výstup pomocí okna Layout Designer
- Zvýšení výkonu pomocí využití více procesorů (jader)
- Nový design uživatelského prostředí
- Výkonné prostředí pro práci s rastry a gridy a nový gridový formát
- Podpora čtení a zápisu nových datových formátů

### ZÍSKEJTE NOVÝ POHLED NA VAŠE DATA A ZLEPŠETE TAK SVÁ KAŽDODENNÍ KLÍČOVÁ ROZHODNUTÍ.

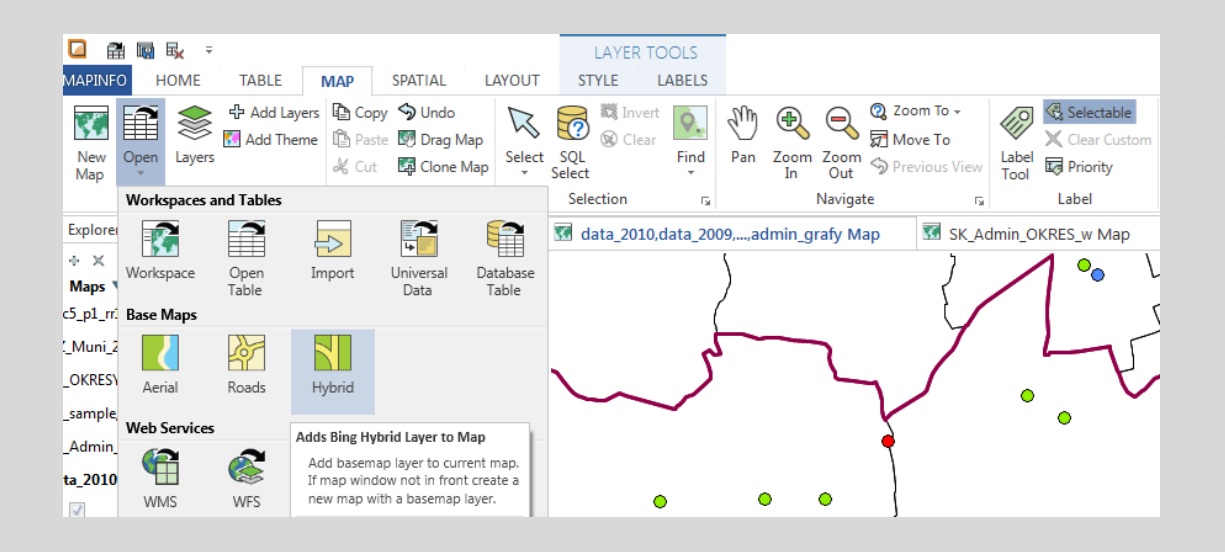

#### Funkce jsou organizované na záložkách. Při najetí kurzorem na funkci se zobrazí stručná nápověda.

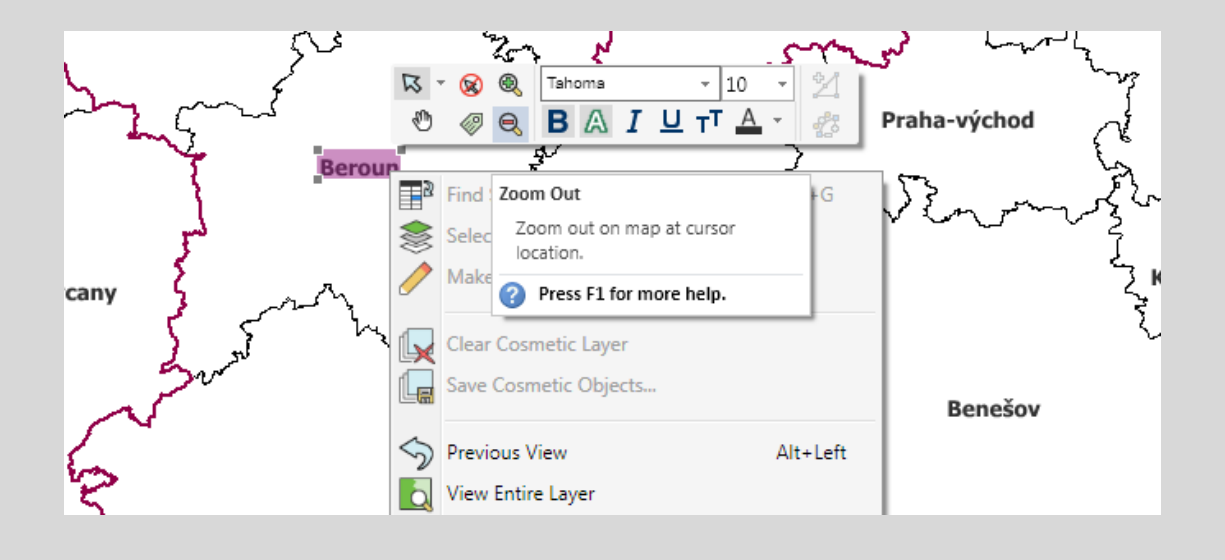

Nástroje na plovoucím panelu, který se zobrazí po kliknutí pravým tlačítkem do mapy.

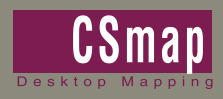

KONTAKT CSmap, s.r.o. info@csmap.cz www.csmap.cz<br>Hněvkovského 30/65 www.csmap.cz<br>614 00 Brno - Komárov +420 543 245 896  $61400$  Brno - Komárov

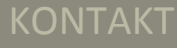